**Love Day Telugu Movie Subtitle Free Download**

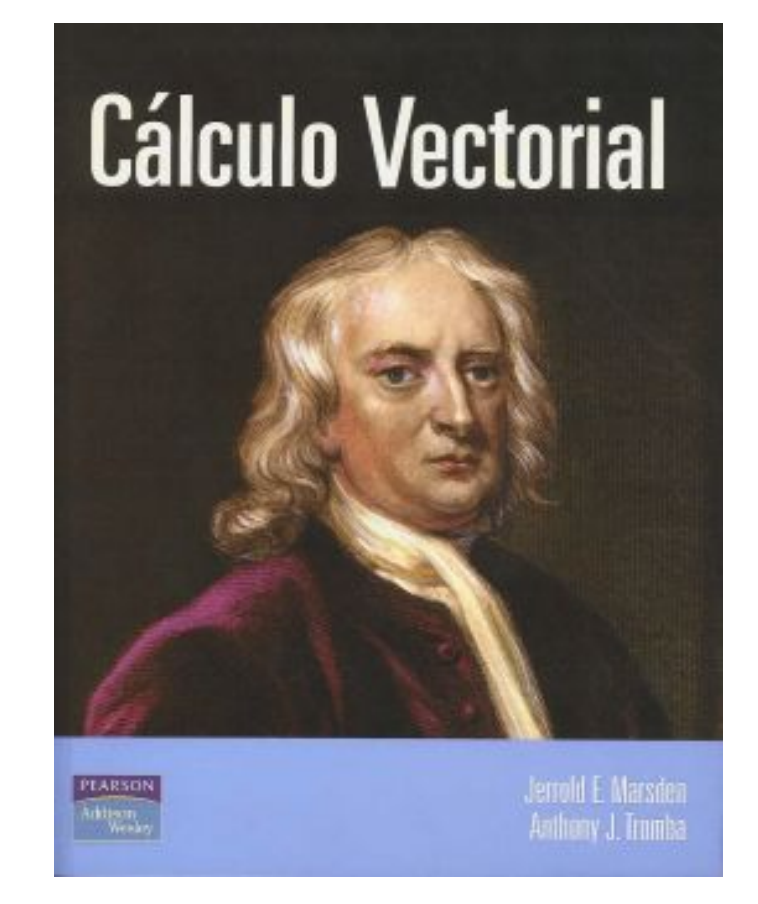

**DOWNLOAD:** <https://tinurli.com/2ivb0h>

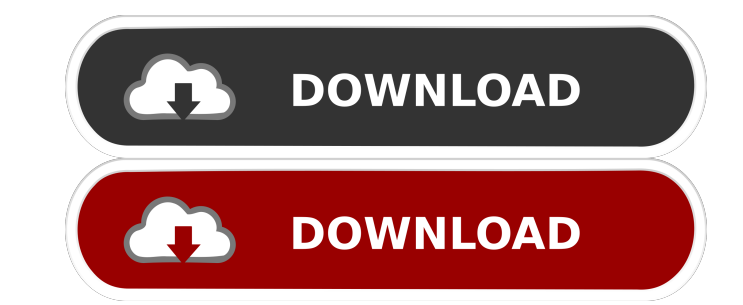

mail me at mike@kring.am 11 9 new york city 15 5 6 dylan lanz 25 22 This is the list of songs in the album Hindi Kajra Re which are video songs and sorted by Popularity:Q: How do I make the create/edit/delete buttoms appea row. I can get them to appear but they take up two columns. I was thinking about a custom CSS for this so that it would appear as one row. Thanks. A: It looks like your using smarty as your front end tool for creating the so you can just target the rows and td's of the table and not the entire page. Put all the info in the same table, add a row/header above and below the table to get it to display the way you want. If you have any code alre using Web.config I'm trying to find a way to add custom 301 redirects (preferably using the web.config file) in IIS. What I'm trying to achieve is to redirect all requests to a certain URL to a new URL. What I have right n 82157476af

Related links:

[Download Image-Line Vocodex VST 1.0.3.zip 5](http://deslinkfen.yolasite.com/resources/Download-ImageLine-Vocodex-VST-103zip-5.pdf) [ISM 3.0 MARATHI TYPING SOFTWARE.rar](http://pucmeso.yolasite.com/resources/ISM-30-MARATHI-TYPING-SOFTWARErar.pdf) [Haunted - 3D hindi dubbed free download utorrent](http://juchomhard.yolasite.com/resources/Haunted--3D-hindi-dubbed-free-download-utorrent.pdf)